### <span id="page-0-0"></span>**SAT** 7

# **SAT School Day Paper Test Directions Essay**

Standard Time Script

# **Notes to the Proctor**

**Using this document on test day:**

Distribute this document once students are seated.

Students may use this document to read translations of the directions that are read aloud or printed in their test book. Students may keep this document open and on their desk during the entire testing period. Students may **not** be given additional time, unless approved by College Board as a separate accommodation.

Collect this document from each student at the end of testing and securely destroy it.

# <span id="page-1-0"></span>**विद्याव्थियों केविए नोट्स**

निम्नलिखित निर्देशों का अनुवाद है जिन्हें प्रोक्टर जोर से पढ़ेगा, साथ ही आपकी परीक्षा पुस्तिका में लिखित निर्देश भी है। हिंदी निर्देश पढ़ें और समझें जैसे-जैसे आपके प्रॉक्टर अंग्रेजी निर्देश जोर से पढ़ते हैं। यदि प्रॉक्टर द्वारा पढ़ी जा रही चीजों के बारे में आपके कोई प्रश्न हैं, तो कपया अपना हाथ खड़ा करें।

- ये अनुवादित निर्देश संभवतः उनसे शब्दशः मेल न खाएँ जो आपके प्रॉक्टर द्वारा पढ़े गए हैं; हालाँकि, प्रासंगिक जानकारी वही है।
- आपका प्रॉक्टर आपकी परीक्षा स्थिति पर लागू नहीं होने वाले कुछ निर्देशों को छोड़ सकते हैं।
- आप इस दस्तावेज़ को परीक्षा पूर्ण होने तक अपनी मेज पर रख सकते हैं, लेकिन परीक्षा के बाद आपको इसे प्रॉक्टर को वापस करिा होगा।
- आप इस दस्तावेज़ को स्क्रैच पेपर रफ़ पेपर के रूप में उपयोग नहीं कर सकते हैं।
- प्रॉक्टर कई बार भाग में शेष बचे समय, साथ ही उपयुक्त होने पर ब्रेक की घोषणा करेंगे। यदि आप स्वीकृत आवास के साथ परीक्षा दे रहे हैं, तो ये घोषणाएँ इस अनुवादित दस्तावेज़ में दिए गए समय और ब्रेक से भिन्न हो सकती हैं। कृपया अपने प्रॉक्टर द्वारा पढ़ी जा रही घोषणाओं को ध्यान से सुनें।
- यदि आप एक स्वीकृत आवास के साथ परीक्षा दे रहे हैं, तो प्रॉक्टर आपको अंग्रेजी में अतिरिक्त निर्देश दे सकते हैं।
- विशेष जानकारी पर आपका ध्यान आकर्षित करने के लिए इस दस्तावेज़ में आइकन चिह्नों का उपयोग किया गया है:
- महत्वपूर्ण जानकारी  $\Delta$
- आपकी प्रश्न पुस्तिका में दिए गए दिशा-निर्देश  $\Box$

सभी छायांकित पाठ आपके प्रॉक्टर द्वारा बोले गए निर्देशों को इंगित करते हैं.

# **सामग्री**

**[Notes to the Proctor](#page-0-0)** 1 **[विद्यार्थियों](#page-1-0) केलिए नोट्स** 2 **परीक्षा [मेंआपका](#page-3-0) स्िागत है** 4 परीक्षा नियम और परिणाम 4 पुष्टि करें कि व्यक्तिगत उपकरण बंद हैं 5 परीक्षण के लिए डेस्क तैयार करें 5 डेस्क पर [आइटम](#page-4-0) की जाँच करें 5 परीक्षा सामग्री वितरण 5 [Paper Test Taker Administration Instructions](#page-5-0) केलिए प्रॉक्टर निर्देश 6 फ़ोन विभाग में वितरित स्कोर 6 गोपनीयता सूचना और वैकल्पिक प्रश्न 7 [Connections Program \(](#page-6-0)कनेक्शंस कार्यक्रम) का परिचय 7 [Free SAT Score Sends \(](#page-6-0)नि:शुल्क SAT स्कोर भेजना) के लिए संस्थानों का चयन 7 परीक्षा सुरक्षा प्रतिज्ञा और समापन 7 [अनतररक्त](#page-7-0) परीक्षा निर्देश 8 परीक्षण से पहले अंतिम अंक 8 [पीछेकेकवर](#page-9-0) पर निर्देश 10 **[परीक्षा](#page-10-0) शुरू करें** 11 पढ़ना और लिखना अनुभाग: मॉड्यूल 1 11 पढ़ना और लिखना मॉड्यूल 1 निर्देश 11 मॉड्यूल के दौरान 11 पढ़ना और लिखना अनुभाग: मॉड्यूल 2 12 पढ़ना और लिखना मॉड्यूल 2 निर्देश 12 मॉड्यूल के दौरान 12 मॉड्यूल 2 के बाद 12 गणित अनुभाग: मॉड्यूल 1 13 गणित मॉड्यूल 1 निर्देश 14 मॉड्यूल के दौरान 15 गणित अनुभाग: मॉड्यूल 2 15 गणित मॉड्यूल 2 निर्देश 16 मॉड्यूल के दौरान 17 मॉड्यूल 2 के बाद 17 [SAT](#page-16-0) निबंध दवभाग 17 निबंध [सेपहिे](#page-16-0) 17 निबंध सामग्री वितरण 17

**[बरखास्त](#page-19-0) करना** 20 बर्खास्तगी से पहले 20

[निबंध](#page-17-0) का समय 18

# <span id="page-3-0"></span><sup>1</sup> **परीक्षा मेंआपका स्िागत है**

### जब आप शुरू करने के लिए तैयार होंगे, तो आपके प्रॉक्टर कहेंगे:

शुभ प्रभात। जैसा कि आप जानते हैं, आप यहाँ  $\operatorname{SAT}$  देने के लिए आए हैं। अपने कॉलेज और कैरियर के लक्ष्यों की प्राप्ति की दिशा में यह महत्वपूर्ण कदम उठाने के लिए बधाई।

इससे पहले कि आप परीक्षा शुरू करें, मैं कुछ निर्देश पढ़ने जा रहा हूं और आपको समीक्षा करने और पूरा करने के लिए जानकारी की कुछ पुस्तिकाएं दे रहा हूं। इसमें लगभग 30 मिनट का समय लगना चाहिए। कृपया ध्यान से सुनें और यदि आपके कोई प्रश्न हैं तो अपना हाथ खड़ा करें। याद रखें, मेरी भूमिका यह सुनिश्चित करना है कि आपको अपने कौशल और ज्ञान को प्रदर्शित करने का सबसे अच्छा मौका मिले।

# 1.1 **परीक्षा वनयम और पवरणाम**

### प्रॉक्टर सभी लिद्याल्थियों, सेकहेंगे:

College Board SAT परीक्षा नियम और शर्तों में सभी विद्यार्थीयों का परीक्षा अनुभव निष्पक्ष और समान सुनिश्चित करने के लिए नियम और नीतियाँ शामिल हैं। आज इस कमरे में मौजूद हम सभी लोग ऐसा करने में मदद करने के लिए जिम्मेदार हैं। यदि कोई दूसरों को परेशान करता है या अनुचित लाभ प्राप्त करने की कोशिश करता है, तो मैं उन्हें कमरा छोड़ने के लिए कहंगा/कहंगी और उनके अंक रद्द कर दिए जाएंगे। उन्हें भविष्य में अन्य College Board परीक्षा देने से भी रोका जा सकता है।

### यह कहकर आपके प्रॉक्टर लनयम के उल्िंघनों के उदाहरणों की सूची बताएंगे:

यहाँ अनुचित लाभ के कुछ उदाहरण दिए गए हैं:

- किसी भी प्रकार की सहायता देना, देने का प्रयास करना या प्राप्त करना
- <u>▪ समय शुरू होने से पहले प्रश्न पु</u>स्तिका के अन्दर देखना
- जिस मॉड्यूल पर हम वर्तमान में हैं उसके अलावा किसी अन्य मॉड्यूल को देखना
- <u>• समय के बाद उत्तरों को चिह्नित करना या बदलना</u>
- परीक्षा कक्ष से परीक्षा सामग्री ले जाने या हटाने का प्रयास करना
- परीक्षा के दौरान या ब्रेक के दौरान मोबाइल फ़ोन या किसी अन्य अनाधिकृत परीक्षण सहायता का उपयोग करना
- उत्तर कुंजी का उपयोग करना या परीक्षा के दौरान या बाद में किसी के साथ उत्तर साझा करना
- एक लॉकर तक जाना या परीक्षा के दौरान इमारत छोड़ना, जिसमें ब्रेक के दौरान भी शामिल है
- <u>• किसी और के लिए परीक्षा देने का प्रयास करना</u>
- बिना किसी स्वीकृत आवास के परीक्षा के दौरान खाना या पीना
- अशांति फैलाना
- परीक्षा प्रक्रियाओं का पालन करने में विफल रहना

इन नीतियों से यह सुनिश्चित करने में मदद मिलती है कि आज आपका परीक्षा अनुभव उचित रहे, और आप बिना विचलित हुए अपने स्वयं की परीक्षा पर ध्यान केंद्रित कर सकते हैं।

यदि आपको कोई ऐसी चीज़ दिखती है जो आपको चिंतित करती है, तो कृपया परीक्षा के बाद मुझसे या किसी अन्य परीक्षण स्टाफ के सदस्य से बात करें, और हम इस ओर अगले कदम के लिए आपकी मदद करेंगे।

क्या मैंने अब तक जो कुछ भी कहा है उसके बारे में कोई प्रश्न हैं?

# <span id="page-4-0"></span>1.2 **पुव्टि करेंवक व्यव्तिगत उपकरण बंद हैं**

### इसके बाद, आपका प्रॉक्टर कहेगा:

हमें यह सुनिश्चित करना होगा कि सभी इलेक्ट्रॉनिक उपकरण बंद रहें। इसमें फ़ोन, अलार्म वाली घड़ियाँ, स्मार्टवॉच, टैबलेट, कंप्यूटर या कोई अन्य इलेक्ट्रॉनिक उपकरण शामिल हैं।

यदि आपने पहले ही कोई उपकरण संग्रहित कर दिया है और आप सुनिश्चित नहीं हैं कि आपने इसे बंद कर दिया है या नहीं, तो अपना हाथ उठाएं और मैं आपको दोबारा जांच करने दूंगा कि यह बंद है।

आपका प्रॉक्टर छात्रों को यह कहकर इलेक्ट्रॉनिक उपकरण नीति की याद दिलाएगा:

यदि किसी के पास कोई फोन या अन्य उपकरण है जो शोर करता है, भले ही वह एकत्र किया गया हो, या यदि कोई किसी भी समय, ब्रेक के दौरान भी, किसी भी निषिद्ध उपकरण तक पहुंचता है, तो मैं उन्हें छोड़ने के लिए कहूंगा। उनके स्कोर रद्द कर दिए जाएंगे और उनका उपकरण जब्त किया जा सकता है। यह बहुत ध्यान भटकाने वाला हो सकता है, इसलिए कपया कमरे में मौजूद अन्य छात्रों का ध्यान रखें और आज जो भी उपकरण आप लाए हैं उनके बारे में ध्यान से सोचें। यदि आपके पास अभी भी आपके मेज़ पर कोई उपकरण है तो अपना हाथ उठाएं। इन्हें बंद किया जाना चाहिए, अलार्म अक्षम किया जाना चाहिए, और आपके मेज़ से दूर रखा जाना चाहिए। उन्हें परीक्षा के अंत में वापस कर दिया िाएगा।

# 1.3 **परीक्षण केविए डेस्क तैयार करें**

### लिर, प्रॉक्टर कहेंगे:

इन निर्देशों पर ध्यान देने के लिए धन्यवाद। अब आप परीक्षा के लिए अपनी मेज साफ़ करेंगे।

यदि आप अतिरिक्त बैटरी, पेय, या स्नैक्स लाए हैं, तो उन्हें अपने डेस्क के नीचे फर्श पर रख दें।

आपकी मेज़ पर, पेंसिल, स्वीकार्य कैलकुलेटर और बैकअप कैलकुलेटर, यदि आप उन्हें लाए हैं, और कोई भी परीक्षा सहायता होनी चाहिए जिसे आप सुविधा के रूप में उपयोग करने के लिए अनुमोदित हैं। कृपया अपनी मेज़ से कोई भी अन्य सामान हटा दें और उन्हें कमरे के सामने या किनारे पर अपने बैग में रखें।

मेज़ से निषिद्ध वस्तुओं को हटा दिए जाने के बाद, आपका प्रॉक्टर कहेगा:

आपका धन्यवाद। मुझे कुछ समय लगेगा यह देखने और सुनिश्चित करने में कि आप सभी स्वीकार्य कैलकुलेटर का उपयोग कर रहेहैं।

# 1.4 **डेस्क पर आइटम की जाँच करें**

आपके प्रॉक्टर द्वारा सभी उपकरणों को मंजूरी दे दिए जाने के बाद, आपका प्रॉक्टर कहेगा:

कृपया याद रखें कि आप किसी भी समय कैलकुलेटर साझा या उसकी अदली बदली नहीं कर सकते हैं। अब अपना कैलकुलेटर और कोई भी बैकअप कैलकुलेटर अपने डेस्क के नीचे रखें। आपको पहले परीक्षा अनुभाग के लिए कैलकुलेटर की आवश्यकता नहीं होगी।

# 1.5 **परीक्षा सामग्री वितरण**

### लिर, प्रॉक्टर कहेंगे:

अब मैं आपमें से प्रत्येक को एक परीक्षा पुस्तिका देने जा रहा हूँ। इसे अभी मत खोलें.

### प्रॉक्टर सभी लिद्याल्थियों, सेकहेंगे:

अपनी परीक्षा पुस्तिका के पीछे की ओर मुड़ें और यदि आपके पास है तो अपना अंतिम नाम, पहला नाम और मध्य नाम प्रिंट करें। फिर इस स्कूल का 6-अंकीय कोड *[आपका प्रॉक्टर आपको कोड देगा]*, स्कूल का नाम और इस कमरे का नंबर (या नाम) प्रिंट करें।

# <span id="page-5-0"></span>1.6 **Paper Test Taker Administration Instructions के विए प्रॉक्टर वनद्देश**

### प्रॉक्टर सभी लिद्याल्थियों, सेकहेंगे:

अब मैं आपमें से प्रत्येक को Paper Test Taker Administration Instructions (पेपर परीक्षा लेने वाले के प्रशासन निर्देशों) की एक प्रति वितरित करूंगा।

### पुस्तिका को समझाने के लिए, आपका प्रॉक्टर कहेगा:

आप जो परीक्षा देने जा रहे हैं वह  $\operatorname{SAT}$  डिजिटल का एक पेपर प्रारूप है। ऐसी जानकारी है जो छात्र  $\operatorname{Bluebook}^{\text{\tiny TM}}$ डिजिटल परीक्षा एप्लिकेशन में देते और प्राप्त करते हैं, जिसे आपको देखने और प्रतिक्रिया देने की भी आवश्यकता होती है। मैंने आपको अभी जो पुस्तिका दी है उसमें वह जानकारी है।

### लिर, प्रॉक्टर कहेंगे:

आपकी परीक्षण पुस्तिका में अंकित आपके उत्तर परीक्षा समाप्त होने के बाद Bluebook में ट्रान्सक्राइब किए जाएंगे। College Board को इस ट्रांसक्रिप्शन के अनुमोदन को सत्यापित करने के लिए परीक्षकों और कर्मचारियों दोनों की आवश्यकता होती है और लिखित उत्तर परीक्षा प्रश्नों के लिए आपके प्रामाणिक परीक्षार्थी प्रतिक्रियाओं को दर्शाते हैं। अपनी पुस्तिका का पृष्ठ 3 खोलें और "छात्र यहीं से प्रारंभ करें" के अंतर्गत पढ़ें। निर्देशों का पालन करें, जिसमें सामने के कवर पर कुछ जानकारी पूरी करना शामिल है। यदि आपको किसी भी आवश्यक जानकारी को ढूंढने में सहायता की आवश्यकता हो तो अपना हाथ उठाएँ। जब आपका काम पूरा हो जाए, तो कृपया अपनी पेंसिल या पेन नीचे रखें और ऊपर रेिें।

### आपका प्रॉक्टर यह कहकर आपके साथ पुस्तिका सामग्री की समीक्षा करेगा:

अब पृष्ठ 3 पर वापस जाएँ। "Complete Your Info" ("अपनी जानकारी पूरी करें") के अंतर्गत आपको इस पुस्तिका में समीक्षा और पुष्टि करने के लिए चीजों की एक सूची दिखाई देगी। College Board चाहता है कि आप परीक्षा देने से पहले उनके गोपनीयता कथन और परीक्षा नियमों की समीक्षा करें और उनसे सहमत हों। आप सबसे पहले "Use of the Bluebook App." ("ऐप का उपयोग") देखेंगे। यह विभाग बताता है कि Bluebook ऐप में एकत्र किए गए कुछ डेटा का उपयोग कैसे किया जाता है और इसे किसके सामने प्रकट किया जा सकता है। परीक्षा के अंत में आपके उत्तरों को ट्रांसक्राइब करने के लिए आपको इन उपयोगों से सहमत होना होगा।

एक बार जब आप Bluebook ऐप नीतियों से सहमत होने के लिए पृष्ठ 4 पर बॉक्स को चेक कर लें, तो आपके पास Testing Rules and the Privacy Statement (परीक्षा नियमों और गोपनीयता कथन) को पढ़ने के लिए िगभग 15 नमिट का समय होगा। िब आप शीष्णक "Indicate Your Acceptance of Testing Rules" ("परीक्षा नियमों की अपनी स्वीकृति इंगित करें") पर पहुंचें तो कृपया "I have read and I accept these rules." ("मैंने पढ़ लिया है और मैं इन नियमों को स्वीकार करता हूं") के बगल में स्थित बॉक्स को चेक करें। फिर कृपया अपनी पेंसिल या पेन नीचे रखें और ऊपर देखें। यदि किसी भी समय आपका कोई प्रश्न हो, तो कृपया अपना हाथ उठाएँ ।

## 1.6.1 **फ़ोन विभाग मेंवितवरत स्कोर**

### प्रॉक्टर सभी लिद्याल्थियों, सेकहेंगे:

अगला भाग एक नए मोबाइल ऐप के बारे में बताता है जो आपको अपने फ़ोन के माध्यम से अपना स्कोर देखने की सुविधा देता है। आपको कॉलेज और करियर के संसाधन भी मिल सकते हैं। कृपया BigFuture School के बारे में जानकारी पढें। यदि आप इसे एक्सेस करना चाहते हैं, तो कृपया अपना मोबाइल नंबर प्रदान करें। आपके द्वारा प्रदान किया गया मोबाइल फ़ोन नंबर यू.एस. नंबर होना चाहिए। College Board को ऐप तक पहुंचने में आपकी किसी भी समस्या का निवारण करने की अनुमति देने के लिए एक पुनर्प्राप्ति ईमेल पता प्रदान करें।

जब आप इस पृष्ठ को पूरा कर लें, तो कृपया अपनी पेंसिल या पेन नीचे रखें और ऊपर देखें।

### <span id="page-6-0"></span>1.6.2 **गोपनीयता सूचना और िैकव्पपक प्रश्न**

### जब सभी लिद्या््थी तैयार हो जाएंगे, तो प्रॉक्टर कहेंगे:

इससे पहले कि आप जानकारी प्रदान करना शुरू करें, कृपया "Privacy Notice" ("गोपनीयता सूचना") शीर्षक के अंतर्गत दी गई जानकारी पढ़ें। यह गोपनीयता नोटिस बताता है कि College Board आपके द्वारा प्रदान की जाने वाली जानकारी का उपयोग कैसे कर सकता है और इसे किसके सामने प्रकट किया जा सकता है। यह गोपनीयता नोटिस बताता है कि College Board आपके द्वारा प्रदान की जाने वाली जानकारी का उपयोग कैसे कर सकता है और इसे किसके सामने प्रकट किया जा सकता है। यदि आप वैकल्पिक प्रश्नों का उत्तर देने का निर्णय लेते हैं, तो पृष्ठ पलटें और शुरू करें। आपको "Your Contact Info" ("आपकी संपर्क जानकारी"), "Tell Us About Yourself" ("हमें अपने बारे में बताएं"), "What Are Your Academic Goals" ("आपके शैक्षणिक लक्ष्य क्या हैं"). और ""Tell Us About Your Family" ("हमें अपने परिवार के बारे में बताएं") लेबल वाले प्रश्न दिखाई देंगे। आप इस बारे में नोट्स भी देखेंगे कि College Board इस जानकारी का अनुरोध क्यों करता है, और वे प्रत्येक श्रेणी के प्रश्नों के लिए इसका उपयोग कैसे करेंगे। सभी प्रश्न वैकल्पिक हैं।

जब आपका काम पूरा हो जाए, तो कृपया अपनी पेंसिल या पेन नीचे रखें और ऊपर देखें।

#### लिर, प्रॉक्टर कहेंगे:

कृपया पृष्ठ पलटें।

### 1.6.3 **Connections Program (कनेक्शंस कायथिक्रम) का पवरचय**

यदि आपके स्कूल या क्षेत्र के छात्र "Connections (कनेक्शन्स)" नामक एक नए अवसर में भाग लेने के पात्र हैं, तो आपका प्रॉक्टर निम्नलिखित स्क्रिप्ट पढ़ेगा। अन्यथा, वे इस पृष्ठ पर बाद में Selecting Institutions for Free SAT Score Sends (नि:शुल्क SAT स्कोर भेजने के लिए संस्थानों का चयन) विभाग को छोड़ देंगे।

### **आपका प्रॉक्टर यह कहकर कनेक्शंस पवरचय पृष्ठ पर जाएगा:**

अब पृष्ठ पलटें और College Board द्वारा कनेक्शंस नामक एक नए कार्यक्रम के बारे में पढ़ें। कार्यक्रम के उद्देश्य और यह कैसे काम करता है, इसके बारे में पढ़ें। यदि आप भाग लेना चाहते हैं, तो इस पष्ठ पर बॉक्स में चेक मार्क लगाएं। ध्यान दें कि भागीदारी स्वैच्छिक है, और आप किसी भी समय इससे बाहर निकल सकते हैं।

### 1.6.4 **Free SAT Score Sends (वन:शु्पक SAT स्कोर भेजना) केविए संस्थानों का चयन**

आपका प्रॉक्टर यह कहकर Free SAT Score Sends (लन:शुल्क SAT स्कोर भेजना) शुरू करेगा:

जब आप SAT देते हैं, तो आप अपना स्कोर निःशुल्क भेजने के लिए अधिकतम चार कॉलेजों या छात्रवत्ति कार्यक्रमों का चयन कर सकते हैं। कृपया इस अवसर के बारे में पढ़ें। जब आप इसके बारे में पढ़ रहे होंगे, मैं आपमें से प्रत्येक को एक पुस्तिका दूंगा जिसमें उन संस्थानों के नाम सूचीबद्ध होंगे जिन्हें आप अपना स्कोर भेजने के लिए चुन सकते हैं। इस पुस्तिका का उपयोग करने के लिए "अपना SAT स्कोर निःशुल्क भेजें" पष्ठ पर दिए गए निर्देशों का पालन करें।

यह चरण वैकल्पिक है। यदि आप अपने स्कोर नहीं भेजना चाहते हैं, तो कृपया तब तक चुपचाप बैठे रहें जब तक कि अन्य का समाप्त न हो जाएं। जब आपका काम पूरा हो जाए, तो *Score Sends Code List (स्कोर सेंड्स कोड लिस्ट)* पुस्तिका को अपने डेस्क के नीचे रखें और ऊपर देखें।

आपका प्रॉक्टर प्रत्येक छात्र को *Score Sends Code List (*्तकोर सेंड्स कोड लि्तट*)* पुस्ततका रेगा।

### 1.6.5 **परीक्षा सुरक्षा प्रवतज्ञा और समापन**

परीक्षा सुरक्षा प्रतिज्ञा को पूरा करने में छात्रों का नेतृत्व करने के लिए, आपका प्रॉक्टर कहेगा:

कपया वे तीन नियम पढें जो आप जो परीक्षा देने जा रहे हैं उस पर लागू होते हैं। इन नियमों के साथ अपनी सहमति दर्शाने के लिए, नियमों की सूची के नीचे दिए गए परीक्षा सुरक्षा प्रतिज्ञा को हाथ से लिखें। जब आपका काम पूरा हो जाए, तो कृपया अपनी पेंसिल या पेन नीचे रखें और ऊपर देखें।

### <span id="page-7-0"></span>प्रॉक्टर यह कहतेहुए समापन करेंगा:

हमने इस पुस्तिका का काम लगभग पूरा कर लिया है। कृपया अपनी परीक्षा पुस्तिका के पीछे जाएँ और "Confirm Your Info on Your Test Book" ("अपनी परीक्षा पुस्तिका पर अपनी जानकारी की पुष्टि करें") के अंतर्गत सूचीबद्ध चार जानकारी जोड़ें या पुष्टि करें। यह जानकारी College Board को आपकी परीक्षा पुस्तिका और उत्तरों को आपके ट्रांसक्रिप्शन से मिलाने में मदद करेगी। जब आपका काम पूरा हो जाए, तो कृपया अपनी पेंसिल नीचे रखें और ऊपर रेिें।

#### जब सभी छात्र पृष्ठ पूरा कर िेंगे, तो आपका प्रॉक्टर कहेगा:

यह जानकारी पूरी करने के लिए धन्यवाद। कृपया अपनी पुस्तिका बंद करें और इसे अपने डेस्क के नीचे रखें।

# 1.7 **अवतवर्ति परीक्षा वनद्देश**

आपका प्रॉक्टर आपको या सहायक कर्मचारियों के लिए अतिरिक्त परीक्षा निर्देश पढ़ सकता है। अन्यथा, वे परीक्षा से पहले अंतिम मुद्दों पर चले जाएंगे।

यदि वे लागू होते हैं तो आपका प्रॉक्टर इस अनुभाग से निर्देश पढ़ सकता है। फिर वे नीचे Final Points Before Testing (परीक्षा से पहले अंतिम बिंदुओं) पर जारी रहेंगे।

### एक मानव पाठक से, आपका प्रॉक्टर कहेगा:

केवल वही पढ़ना महत्वपूर्ण है जो स्क्रिप्ट में है। स्क्रिप्ट में जो है उससे अधिक विस्तार न दें, भले ही छात्र इसके बारे में पूछे। यदि छात्र को उभरी हुई रेखा चित्रों के लिए मान्य किया गया है, तो आप उस छात्र की मदद कर सकते हैं जो ब्रेल नहीं पढ़ता है, वह उभरी हुई रेखा चित्रों के साथ आने वाले लेबल और संख्याओं की व्याख्या करने में मदद कर सकता है। आकारों के साथ दिए गए लेबल और नंबर नियमित-मुद्रित और बड़े-मुद्रित परीक्षण पुस्तकों में संबंधित स्थानों पर पाए जा सकते हैं। क्या प्रक्रियाओं के बारे में आपके कोई प्रश्न हैं?

### किसी लेखक/स्क्राइब से, आपका प्रॉक्टर कहेगा:

कृपया इन निर्देशों का पालन करें:

आपको केवल वही लिखना चाहिए जो छात्र निर्देशित करता है। आप विद्यार्थी को उस तरह से संकेत नहीं दे सकते हैं जिसके परिणामस्वरूप एक अलग प्रतिक्रिया हो।

### लेखक/स्क्राइब का उपयोग करने वाले छात्र से, आपका प्रॉक्टर कहेगा:

आपके उत्तर और किसी भी सुधार को दर्ज किया जाएगा क्योंकि आप उन्हें निर्धारित करते हैं। यदि आप अपने काम की समीक्षा करना चाहते हैं, तो आपके उत्तर आपके लिए पढ़े जाएंगे। क्या आपको कोई प्रश्न है?

### एक छात्र जो उभरी हुई रेखा चित्र प्रारूप के साथ ब्रेल का उपयोग कर रहा है, उसे आपका प्रॉक्टर कहेगा:

ब्रेल परीक्षा को कई पुस्तकों में विभाजित किया गया है। आपको एक बार में 1 पुस्तिका दी जाएगी. पुरे परीक्षा के दौरान, प्रत्येक प्रश्न को एक पंक्ति द्वारा दूसरे से अलग किया जाता है। प्रत्येक प्रश्न सेल 1 में शुरू होता है, रनओवर सेल 5 में शुरू होता है। प्रत्येक उत्तर विकल्प सेल 3 में शुरू होता है और रनओवर सेल 5 में शुरू होता है।

ब्रेल यूनिफ़ाइड इंग्लिश ब्रेल (UEB) में है। गणित मॉड्यूल 1972 में संशोधित नेमेथ कोड में हैं। ब्रेल गणित संदर्भ पुस्तक में सभी गणित अनुभागों में उपयोग के लिए गणित सूत्र और दिशानिर्देश शामिल हैं। आपकी परीक्षा में परीक्षा में उपयोग किए गए ग्राफ़ और आंकड़ों के उभरे हुए रेखा चित्र शामिल हैं। पढ़ना और लिखना मॉड्यूल नियमित ग्रेड 2 ब्रेल में हैं। क्या प्रक्रियाओं के बारे में आपके कोई प्रश्न हैं?

# 1.8 **परीक्षण सेपहिेअंवतम अंक**

जब हर कोई तैयार हो जाएगा, तो आपके प्रॉक्टर कहेंगे:

मेरे द्वारा कुछ अंतिम बिन्दुओं को पढ़ने के बाद, आप कुछ ही मिनटों में परीक्षा शुरू कर देंगे।

परीक्षा के दौरान, अपनी परीक्षा पुस्तिका को अपनी मेज पर समतल रखें। यदि आपको कोई दोष मिले, तो अपना हाथ उठाएँ और मैं आ जाऊँगा।

तो आपका प्रॉक्टर कहेगा:

इसमें 2 परीक्षा अनुभाग हैं जिनमें से प्रत्येक 2 मॉड्यूल से बना है। परीक्षा मॉड्यूल द्वारा समयबद्ध है। मैं यहां प्रत्येक समयबद्ध मॉड्यूल के लिए प्रारंभ और समाप्ति समय पोस्ट करूंगा [*आपका प्रॉक्टर इंगित करेगा कि यह जानकारी कहां पोस्ट की जाएगी*], और जब प्रत्येक मॉड्यूल में 5 मिनट बचे होंगे तो मैं घोषणा करूंगा।

यह सुनिश्चित करने के लिए कि हर कोई सही मॉड्यूल पर काम कर रहा है, मैं कमरे में घूमता रहूंगा/रहूंगी। इस परीक्षा के लिए, आप एक समय में केवल 1 मॉड्यूल पर ही काम कर सकते हैं। यह उस चीज़ से भिन्न हो सकता है जिसके आप आदी हैं, इसलिए सुनिश्चित करें कि आप आगे न बढ़ें या परीक्षण पुस्तिका में पीछे न देखें, भले ही आपने वर्तमान मॉड्यूल पूरा कर लिया हो।

परीक्षा समाप्त हो जाने पर कृपया बैठे रहें और कमरे से बाहर न निकलें जब तक कि मैं आपको जाने की इजाजत न दूं।

यदि आपके कोई अंतिम प्रश्न हैं, तो आप उन्हें अभी पूछ सकते हैं।

# <span id="page-9-0"></span>1.9 **पीछेके किर पर वनद्देश**

निम्नलिखित आपकी प्रश्न पुस्तिका के पीछे के कवर का अनुवाद है। निर्देश दिए जाने पर, आपको अपनी परीक्षा पुस्तिका पर लिखना चाहिए, न कि इस र्ततावेज़ पर।

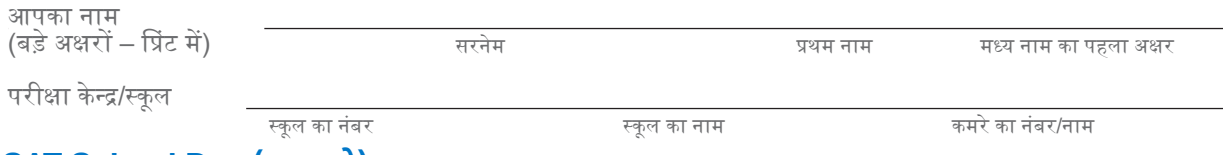

### <u>**SAT School Day (स्कूल डे)**</u>

**सामान्य वदशा-वनद्देश**

m

- आप एक समय में केवल एक ही मॉड्यूल पर काम कर सकते हैं।
- यदि आप किसी मॉड्यूल को समय से पहले पूरा कर लेते हैं, तो केवल उस मॉड्यूल पर अपना काम जांचें। आप किसी अन्य मॉड्यूल की ओर नहीं जा सकते।

**अपनेउत्तरों को वचव्नित करना**

- इस पुस्तिका में अपने प्रश्नों का उचित उत्तर देना सुनिश्चित करें।
- प्रत्येक प्रश्न के केवल एक उत्तर पर गोला लगाएँ। यदि आप अपना मन बदलते हैं, तो गोले को पूरी तरह मिटा दें। आपको उन प्रश्नों के लिए क्रेडिट नहीं मिलेगा जिनके एक से अधिक उत्तर पर गोले किए हुए हैं, या ऐसे प्रश्नों के लिए जिनका कोई उत्तर नहीं है।

**प्रश्न पुवस्तका का उपयोग**

- आप ्तक्रै च काय्णकेलिए परीक्षा पुस्ततका का उपयोग कर सकतेहैं।
- आप इस पुस्तक के किसी पृष्ठ के पृष्ठ या भाग को मोड़ या हटा नहीं सकते हैं, या परीक्षा कक्ष से पुस्तिका को ले जा सकते हैं।

### **परीक्षा सुरक्षा**

आप आज की परीक्षा के लिए निम्नलिखित नियमों से बंधे हैं:

- आप परीक्षा के दौरान सहायता न तो दे सकते हैं और न ही प्राप्त कर सकते हैं। आप इस परीक्षा से संबंधित कुछ भी साझा या पोस्ट नहीं कर सकते।
- आपकेउत्तर पूर्णतः आपकेअपिेहोिेचादहए। College Board आपकी प्रनतदक्रयाओं की समीक्षा करेगा।
- यदि आप नकल करने का प्रयास करते हैं, तो आपके अंक रद्द कर दिए जाएंगे, कॉलेज प्रवेश कार्यालयों को सुचित किया जा सकता है, और आपको किसी भी  $AP^{\circledR}$ ,  $SAT^{\circledR}$ , या  $CLEP^{\circledR}$  परीक्षा देने से अयोग्य घोषित कर दिया जाएगा।

**छात्र समझौता**

आपके परीक्षा में स्कोर प्राप्त करने के लिए, आपको निम्नलिखित कथन को पढ़ना होगा, "I agree" ("मैं सहमत हूं") के आगे एक चेक लगाना होगा और अपने नाम पर हस्ताक्षर करना होगा।

मैं वह व्यक्ति हूं जिसे यह परीक्षा देनी है। मैं उपरोक्त नियमों का पालन करने के लिए सहमत हूं और समझता हूं कि यदि मैं उन्हें तोड्रगा तो क्या होगा।

☐ मैंसहमत हूं

मेरा ह्तताक्षर:\_\_\_\_\_\_\_\_\_\_\_\_\_\_\_\_\_\_\_\_\_\_\_\_\_\_\_\_\_\_\_\_\_\_\_\_

इस परीक्षा के लिए वाक्य में निहित विचार, जिसमें कुछ अंश प्रकाशित सामग्री से लिए है या अपनाये गए हैं, जरूरी नहीं कि College Board की राय प्र्ततुत करतेहैं।

#### **जब तक प्रॉक्टर न कहेइस पुवस्तका को न खोिें।**

# <span id="page-10-0"></span><sup>2</sup> **परीक्षा शुरू करें**

# 2.1 **पढ़ना और विखना अनुभाग: मॉड्यूि 1**

इस मॉड्यूल के लिए मानक समय 39 **मिनट** है। यदि आप स्वीकृत आवास के साथ परीक्षा दे रहे हैं, तो आपका समय  $\Box$ और ब्रेक का समय अलग हो सकता है। कपया अपने प्रॉक्टर द्वारा पढी जा रही घोषणाओं को ध्यान से सुनें। अनुवादित बोले गए निर्देशों के बाद परीक्षा निर्देशों का अनुवाद दिखाई देता है।

### जब हर कोई तैयार हो जाएगा, तो आपके प्रॉक्टर कहेंगे:

हम पढ़ना और लिखना अनुभाग के पहले मॉड्यूल के साथ परीक्षा जारी रखेंगे। एक बार जब हम शुरू करेंगे, तो आपके पास मॉड्यूल 1 पर काम करने के लिए 39 मिनट होंगे। मैं आरंभ करने और रुकने का समय पोस्ट करूंगा, और जब 5 नमिट बचेहोंगेतो मैंआपको बता दूंगा।

अपनी परीक्षा पुस्तिका अपने मेज़ पर समतल रखें। अपनी परीक्षा पुस्तिका में अपने चुने हुए उत्तर के अक्षर पर गोला लगाएँ। प्रत्येक प्रश्न के लिए केवल 1 उत्तर पर गोला लगाएँ। 1 प्रश्न के एकाधिक गोले वाले उत्तर गलत उत्तर के रूप में गिने जायेंगे। यदि आप कोई प्रश्न छोड़ देते हैं, तो सुनिश्चित करें कि आपने बाद में उस पर वापस आने के लिए पर्याप्त समय छोड़ दिया है। यदि आप अपना उत्तर बदलते हैं, तो इसे जितना हो सके उतना पुरी तरह से मिटा दें। आप स्क्रैच कार्य के लिए अपनी परीक्षा पुस्तिका का उपयोग कर सकते हैं, लेकिन सुनिश्चित करें कि आपने स्पष्ट रूप से केवल एक ही उत्तर पर गोला बनाया है।

यदि आप समय से पहले पूर्ण कर लेते हैं, तो आप इस मॉड्यूल पर अपने काम की जांच कर सकते हैं, लेकिन ध्यान रहे कि आप परीक्षा के किसी अन्य मॉड्यूल पर न जाएं।

अब, अपनी परीक्षा पुस्तिका को पढ़ना और लिखना अनुभाग के पहले मॉड्यूल में खोलें। निर्देश पढ़ें, और काम शुरू करें। भा्लय आप सभी का साथ रे।

### परीक्षा शुरू करने के लिए, आपके प्रॉक्टर कहेंगे:

समय अब शुरू होता है।

## 2.1.1 **पढ़ना और विखना मॉड्यूि 1 वनद्देश**

पढ़ना और लिखना मॉड्यूल 1 के लिए आपकी परीक्षण पुस्तिका में दिए गए निर्देशों का अनुवाद निम्नलिखित है।

33 नमिट (मािक समय)

### **वदशा-वनद्देश**

m

इस अनुभाग के प्रश्न कई महत्वपूर्ण पढ़ना और लिखना कौशलों को संबोधित करते हैं। प्रत्येक प्रश्न में एक या अधिक अनुच्छेद शामिल होते हैं, जिसमें एक तालिका या ग्राफ़ शामिल हो सकता है। प्रत्येक अनुच्छेद और प्रश्न को ध्यान से पढ़ें, और फिर अनुच्छेद के आधार पर प्रश्न का सर्वोत्तम उत्तर चुनें।

इस अनुभाग के सभी प्रश्न चार उत्तर विकल्पों के साथ बहुविकल्पीय हैं। प्रत्येक प्रश्न का एक सर्वोत्तम उत्तर है।

### 2.1.2 **मॉड्यूि केदौरान**

34 लमनट के बाद, आपके प्रॉक्टर कहेंगे:

मॉड्यल 1 में आपके पास 5 मिनट शेष हैं।

ठीक 39 लमनट के बाद, आपके प्रॉक्टर कहेंगे:

कृपया काम रोक दें और अपनी पेंसिल मेज पर रखें।

# <span id="page-11-0"></span>2.2 **पढ़ना और विखना अनुभाग: मॉड्यूि 2**

इस मॉड्यूल के लिए मानक समय **39 मिनट** है। यदि आप स्वीकृत आवास के साथ परीक्षा दे रहे हैं, तो आपका समय  $\overline{\mathsf{U}}$ और ब्रेक का समय अलग हो सकता है। कृपया अपने प्रॉक्टर द्वारा पढ़ी जा रही घोषणाओं को ध्यान से सुनें। अनुवादित बोले गए निर्देशों के बाद परीक्षा निर्देशों का अनुवाद दिखाई देता है।

जब हर कोई तैयार हो जाएगा, तो आपके प्रॉक्टर कहेंगे:

हम पढ़ना और लिखना अनुभाग के दूसरे मॉड्यूल के साथ परीक्षा जारी रखेंगे। एक बार जब हम शुरू करेंगे, तो आपके पास मॉड्यूल 2 पर काम करने के लिए 39 मिनट होंगे। मैं आरंभ करने और रुकने का समय पोस्ट करूंगा, और जब 5 नमिट बचेहोंगेतो मैंआपको बता दूंगा।

अपनी परीक्षा पुस्तिका अपने मेज़ पर समतल रखें। अपनी परीक्षा पुस्तिका में अपने चुने हुए उत्तर के अक्षर पर गोला लगाएँ। प्रत्येक प्रश्न के लिए केवल 1 उत्तर पर गोला लगाएँ। 1 प्रश्न के एकाधिक गोले वाले उत्तर गलत उत्तर के रूप में गिने जायेंगे। यदि आप कोई प्रश्न छोड़ देते हैं, तो सुनिश्चित करें कि आपने बाद में उस पर वापस आने के लिए पर्याप्त समय छोड़ दिया है। यदि आप अपना उत्तर बदलते हैं, तो इसे जितना हो सके उतना पूरी तरह से मिटा दें। आप स्क्रैच कार्य के लिए अपनी परीक्षा पुस्तिका का उपयोग कर सकते हैं, लेकिन सुनिश्चित करें कि आपने स्पष्ट रूप से केवल एक ही उत्तर पर गोला बनाया है।

यदि आप समय से पहले पूर्ण कर लेते हैं, तो आप इस मॉड्यूल पर अपने काम की जांच कर सकते हैं, लेकिन ध्यान रहे कि आप परीक्षा के किसी अन्य मॉड्यूल पर न जाएं।

अब, अपनी परीक्षा पुस्तिका को पढ़ना और लिखना अनुभाग के दूसरे मॉड्यूल में खोलें। निर्देश पढ़ें, और काम शुरू करें।

परीक्षा शुरू करने के लिए, आपके प्रॉक्टर कहेंगे:

समय अब शुरू होता है।

### 2.2.1 **पढ़ना और विखना मॉड्यूि 2 वनद्देश**

पढ़ना और लिखना मॉड्यूल 2 के लिए आपकी परीक्षण पुस्तिका में दिए गए निर्देशों का अनुवाद निम्नलिखित है। m

33 मिनट (मानक समय)

### **वदशा-वनद्देश**

इस अनुभाग के प्रश्न कई महत्वपूर्ण पढ़ना और लिखना कौशलों को संबोधित करते हैं। प्रत्येक प्रश्न में एक या अधिक अनुच्छेद शामिल होते हैं, जिसमें एक तालिका या ग्राफ़ शामिल हो सकता है। प्रत्येक अनुच्छेद और प्रश्न को ध्यान से पढ़ें, और फिर अनुच्छेद के आधार पर प्रश्न का सर्वोत्तम उत्तर चुनें।

इस अनुभाग के सभी प्रश्न चार उत्तर विकल्पों के साथ बहुविकल्पीय हैं। प्रत्येक प्रश्न का एक सर्वोत्तम उत्तर है।

### 2.2.2 **मॉड्यूि केदौरान**

34 लमनट के बाद, आपके प्रॉक्टर कहेंगे:

मॉड्यूल 2 में आपके पास 5 मिनट शेष हैं।

ठीक 39 लमनट के बाद, आपके प्रॉक्टर कहेंगे:

कृपया काम रोक दें और अपनी पेंसिल मेज पर रखें।

### 2.2.3 **मॉड्यूि 2 केबाद**

प्रॉक्टर सभी लिद्याल्थियों, सेकहेंगे:

अपनी प्रश्न पुस्तिका बंद करें और इसे अपनी मेज पर छोड़ दें।

### ब्रेक केलिए, आपका प्रॉक्टर कहेगा:

अब हम 10 मिनट के ब्रेक के लिए रुकेंगे। कृपया इन नियमों को ध्यान से सुनें:

• इस ब्रेक के दौरान या परीक्षा के दौरान किसी अन्य ब्रेक के दौरान किसी के साथ परीक्षा प्रश्नों पर चर्चा न करें या किसी भी प्रकार के इलेक्ट्रॉनिक उपकरण का उपयोग न करें।

- <span id="page-12-0"></span><u>• यदि आपको कमरा छोड़ने की आवश्यकता है, तो केवल निर्दिष्ट क्षेत्रों, होलवे या आरामगृह में जाएँ</u>
- केवल निर्दिष्ट क्षेत्रों में ही नास्ते और पेय की अनुमति है।
- कपया अन्य कमरों में काम कर रहे छात्रों के बारे में सोचें और कारिडर में बात न करें।

हम ठीक 10 मिनट में फिर से परीक्षा शुरू करेंगे।

#### ब्रेक के अंत में आपके प्रॉक्टर कहेंगे:

कृपया अपनी सीट पर बैठें। जब तक मैं आपको ऐसा करने के लिए न कहूँ तब तक परीक्षा का कोई भी भाग न खोलें।

# 2.3 **गवणत अनुभाग: मॉड्यूि 1**

इस मॉड्यूल के लिए मानक समय 43 **मिनट** है। यदि आप स्वीकृत आवास के साथ परीक्षा दे रहे हैं, तो आपका समय  $\overline{\Delta}$ और ब्रेक का समय अलग हो सकता है। कृपया अपने प्रॉक्टर द्वारा पढ़ी जा रही घोषणाओं को ध्यान से सुनें। अनुवादित बोले गए निर्देशों के बाद परीक्षा निर्देशों का अनुवाद दिखाई देता है।

### जब हर कोई तैयार हो जाएगा, तो आपके प्रॉक्टर कहेंगे:

हम गणित अनुभाग के पहले मॉड्यूल के साथ परीक्षा जारी रखेंगे। एक बार जब हम शुरू करेंगे, तो आपके पास मॉड्यूल 1 पर काम करने के लिए 43 मिनट होंगे। मैं आरंभ करने और रुकने का समय पोस्ट करूंगा, और जब 5 मिनट बचे होंगेतो मैंआपको बता दूंगा।

अपनी परीक्षा पुस्तिका अपने मेज़ पर समतल रखें। अपनी परीक्षा पुस्तिका में अपने चुने हुए उत्तर के अक्षर पर गोला लगाएँ। प्रत्येक प्रश्न के लिए केवल 1 उत्तर पर गोला लगाएँ। 1 प्रश्न के एकाधिक गोले वाले उत्तर गलत उत्तर के रूप में गिने जायेंगे। यदि आप कोई प्रश्न छोड़ देते हैं, तो सुनिश्चित करें कि आपने बाद में उस पर वापस आने के लिए पर्याप्त समय छोड़ दिया है। यदि आप अपना उत्तर बदलते हैं, तो इसे जितना हो सके उतना पूरी तरह से मिटा दें। आप स्क्रैच कार्य के लिए अपनी परीक्षा पुस्तिका का उपयोग कर सकते हैं, लेकिन सुनिश्चित करें कि आपने स्पष्ट रूप से केवल एक ही उत्तर पर गोला बनाया है।

अधिकांश प्रश्न बहुविकल्पीय हैं, परन्तु कुछ प्रश्न ऐसे हैं जो छात्र-जनित प्रतिक्रियाएँ हैं। इन प्रश्नों के उत्तर भरने से संबंधित दिशा-निर्देश आपकी परीक्षा पुस्तिका में हैं। आप अपना उत्तर परीक्षा प्रश्न के आगे या नीचे लिखेंगे और उस पर स्पष्ट रूप से गोला लगाएंगे। गोले के बाहर लिखी गई किसी भी चीज़ के लिए आपको क्रेडिट नहीं मिलेगा।

#### प्रॉक्टर सभी लिद्याल्थियों, सेकहेंगे:

आप इस मॉड्यूल में कैलकुलेटर का उपयोग कर सकते हैं। यदि आपके पास कैलकुलेटर है, तो कृपया किसी भी कवर को हटा दें और कैलकुलेटर को अभी अपने डेस्क पर रखें। परीक्षा के दौरान कैलकुलेटर के कवर को अपने डेस्क के नीचे फर्श पर रखें।

भले ही आपको इस मॉड्यूल के लिए एक कैलकुलेटर का उपयोग करने की अनुमति दी जाती है, लेकिन सभी प्रश्नों का उत्तर बिना कैलकुलेटर के दिया जा सकता है।

याद रखें, यदि आप एक कैलकुलेटर का उपयोग करते हैं, तो इन दिशानिर्देशों का पालन करें:

- अपने कैलकुलेटर को अपनी मेज पर सपाट रखें या इसे इस तरह हाथ में पकड़े रखें ताकि अन्य विद्यार्थी आपके काम को न देख सकें।
- <u>▪ अपने कैलकु</u>लेटर को साझा न करें या उसकी अदली-बदली न करें।
- यदि आपके पास एक बैकअप कैलकुलेटर या बैटरी हैं, तो उन्हें अपनी मेज के नीचे फर्श पर रख दें।
- यदि आपके कैलकुलेटर में खराबी आ जाती है और आपके पास बैटरी या बैकअप कैलकुलेटर है, तो अपना हाथ खड़ा करें। मैं आपकी मदद के लिए आऊंगा/आऊंगी। यदि आपके पास बैकअप नहीं है, तो परीक्षा जारी रखें और आप जितना सर्वश्रेष्ठ कर सकते हैं उतना करें।

यदि आप समय से पहले पूर्ण कर लेते हैं, तो आप इस मॉड्यूल पर अपने काम की जांच कर सकते हैं, लेकिन ध्यान रहे कि आप परीक्षा के किसी अन्य मॉड्यूल पर न जाएं।

अब, अपनी परीक्षा पुस्तिका को गणित अनुभाग के पहले मॉड्यूल में खोलें। निर्देश पढ़ें, और काम शुरू करें।

### <span id="page-13-0"></span>परीक्षा शुरू करने के लिए, आपके प्रॉक्टर कहेंगे:

समय अब शुरू होता है।

## 2.3.1 **गवणत मॉड्यूि 1 वनद्देश**

गणित मॉड्यूल 1 के लिए आपकी परीक्षण पुस्तिका में दिए गए निर्देशों का अनुवाद निम्नलिखित है।

 $\mathbf{m}$ 

27 मिनट (मानक समय)

### **वदशा-वनद्देश**

इस अनुभाग के प्रश्न कई महत्वपूर्ण गणित कौशलों को संबोधित करते हैं।

सभी प्रश्नों के लिए कैलकुलेटर के उपयोग की अनुमति है।

### **नोट्स**

बशर्ते अन्यथा ऐसा उल्लेख हो:

- <u>• सभी चर और व्यंजक वास्तविक संख्याएँ दर्शाते हैं।</u>
- उपलब्ध आकृतियाँ स्कैल पर तैयार किए गए हैं।
- सभी आकृतियाँ एक समतल में स्थित हैं।
- $\bullet$  किसी दिए गए फ़ंक्शन  $f$ का डोमेन सभी वास्तविक संख्याओं  $x$  का सेट है जिसमें  $f(x)$  एक वास्तविक संख्या है।

### **संद**र्भ

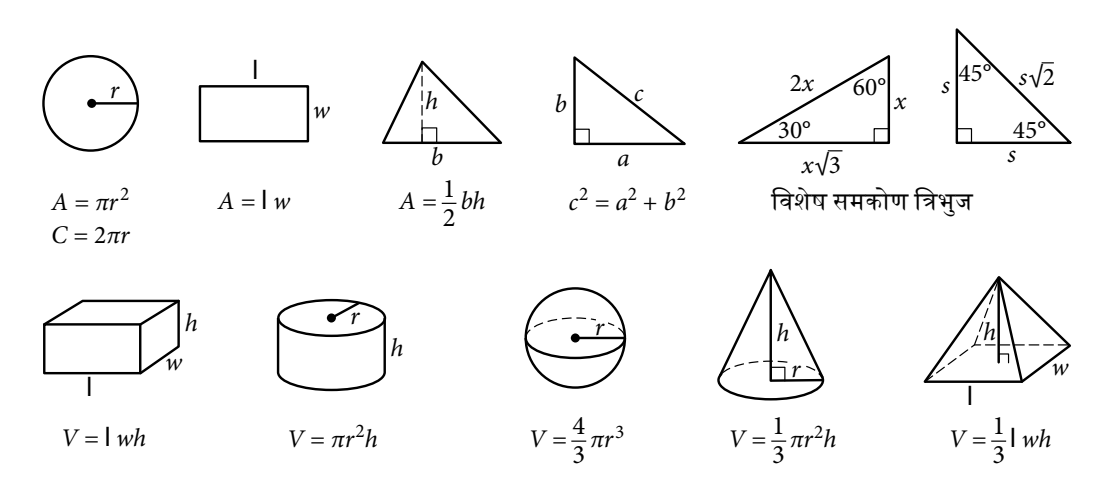

एक वृत मेंचाप की दडग्री की संख्या 360 होती है। एक वृत मेंचाप केरेदडयि की संख्या 2π होती है।

एक त्रिभुज के कोणों के माप का योग 180 होता है।

**बहविकल्पीय प्रश्नों के लिए,** प्रत्येक समस्या को हल करें, दिए गए विकल्पों में से सही उत्तर चुनें और फिर इस पुस्तिका में अपने उत्तर पर गोला लगाएं। प्रत्येक प्रश्न के केवल एक उत्तर पर गोला लगाएँ। यदि आप अपना मन बदलते हैं, तो गोले को पूरी तरह मिटा दें। आपको उन प्रश्नों के लिए क्रेडिट नहीं मिलेगा जिनके एक से अधिक उत्तर पर गोले किए हुए हैं, या ऐसे प्रश्नों के लिए जिनका कोई उत्तर नहीं है।

**छात्र-निर्मित प्रतिक्रिया प्रश्नों के लिए, प्रत्येक समस्या को हल करें और नीचे बताए अनुसार परीक्षा पुस्तिका में प्रश्न के** आगे या नीचे अपना उत्तर लिखें।

- एक बार जब आप अपना उत्तर लिख लें, तो उस पर स्पष्ट रूप से गोला लगा दें। आपको गोले के बाहर लिखी गई किसी भी चीज़ के लिए, या एक से अधिक गोले वाले उत्तर वाले किसी भी प्रश्न के लिए क्रेडिट नहीं मिलेगा।
- **यदि आपको <b>एक से अधिक सही उत्तर** मिलते हैं, तो केवल एक उत्तर लिखें और उस पर गोला बनाएं।
- <span id="page-14-0"></span>▪ आपका उत्तर **सकारात्मक** उत्तर केलिए 5 अक्षर तक और **नकारात्मक** उत्तर केलिए 6 अक्षर (िकारात्मक चचह्न सदहत) तक हो सकता है, लेकिन इससे अधिक नहीं।
- यदर आपका उत्तर एक **अंश** हैिो बहुत िंबा है (सकारात्मक केलिए 5 वर्णसेअनधक, िकारात्मक केलिए 6 वर्ण), तो दशमलव समतुल्य लिखें।
- यदि आपका उत्तर **दशमलव** है जो बहुत लंबा है (सकारात्मक के लिए 5 वर्ण से अधिक, नकारात्मक के लिए 6 वर्ण), तो इसे छोटा करें या चौथे अंक पर गोल करें।
- यदर आपका उत्तर **वमल्रित संख्या** है (िैसे 3½), तो इसेअिुचचत अंश (7/2) या इसके रशमिव समकक्ष (3.5) के रूप में लिखें।
- <mark>-</mark> अपने गोलाकार उत्तर में प्रतिशत चिह्न, अल्पविराम या डॉलर चिह्न जैसे **प्रतीक** शामिल न करें।

### 2.3.2 **मॉड्यूि केदौरान**

38 लमनट के बाद, आपके प्रॉक्टर कहेंगे:

मॉड्यूल 1 में आपके पास 5 मिनट शेष हैं।

ठीक 43 लमनट के बाद, आपके प्रॉक्टर कहेंगे:

कृपया काम रोक दें और अपनी पेंसिल मेज पर रखें।

# 2.4 **गवणत अनुभाग: मॉड्यूि 2**

इस मॉड्यूल के लिए मानक समय 43 **मिनट** है। यदि आप स्वीकृत आवास के साथ परीक्षा दे रहे हैं, तो आपका समय  $\overline{\mathsf{U}}$ और ब्रेक का समय अलग हो सकता है। कृपया अपने प्रॉक्टर द्वारा पढ़ी जा रही घोषणाओं को ध्यान से सुनें। अनुवादित बोले गए निर्देशों के बाद परीक्षा निर्देशों का अनुवाद दिखाई देता है।

जब हर कोई तैयार हो जाएगा, तो आपके प्रॉक्टर कहेंगे:

हम गणित अनुभाग के दूसरे मॉड्यूल के साथ परीक्षा जारी रखेंगे। एक बार जब हम शुरू करेंगे, तो आपके पास मॉड्यूल 2 पर काम करने के लिए 43 मिनट होंगे। मैं आरंभ करने और रुकने का समय पोस्ट करूंगा, और जब 5 मिनट बचे होंगेतो मैंआपको बता दूंगा।

अपनी परीक्षा पुस्तिका अपने मेज़ पर समतल रखें। अपनी परीक्षा पुस्तिका में अपने चुने हुए उत्तर के अक्षर पर गोला लगाएँ। प्रत्येक प्रश्न के लिए केवल 1 उत्तर पर गोला लगाएँ। 1 प्रश्न के एकाधिक गोले वाले उत्तर गलत उत्तर के रूप में गिने जायेंगे। यदि आप कोई प्रश्न छोड़ देते हैं, तो सुनिश्चित करें कि आपने बाद में उस पर वापस आने के लिए पर्याप्त समय छोड़ दिया है। यदि आप अपना उत्तर बदलते हैं, तो इसे जितना हो सके उतना पूरी तरह से मिटा दें। आप स्क्रैच कार्य के लिए अपनी परीक्षा पुस्तिका का उपयोग कर सकते हैं, लेकिन सुनिश्चित करें कि आपने स्पष्ट रूप से केवल एक ही उत्तर पर गोला बनाया है।

अधिकांश प्रश्न बहुविकल्पीय हैं, परन्तु कुछ प्रश्न ऐसे हैं जो छात्र-जनित प्रतिक्रियाएँ हैं। आप अपना उत्तर परीक्षा प्रश्न के आगे या नीचे लिखेंगे और उस पर स्पष्ट रूप से गोला लगाएंगे। गोले के बाहर लिखी गई किसी भी चीज़ के लिए आपको क्रेडिट नहीं मिलेगा।

### प्रॉक्टर सभी लिद्याल्थियों, सेकहेंगे:

आप इस अनुभाग में कैलकुलेटर का उपयोग कर सकते हैं।

यदि आप समय से पहले पूर्ण कर लेते हैं, तो आप इस मॉड्यूल पर अपने काम की जांच कर सकते हैं, लेकिन ध्यान रहे कि आप परीक्षा के किसी अन्य मॉड्यूल पर न जाएं।

अब, अपनी परीक्षा पुस्तिका को गणित अनुभाग के दूसरे मॉड्यूल में खोलें। निर्देश पढ़ें, और काम शुरू करें।

परीक्षा शुरू करने के लिए, आपके प्रॉक्टर कहेंगे:

समय अब शुरू होता है।

# <span id="page-15-0"></span>2.4.1 **गवणत मॉड्यूि 2 वनद्देश**

गणित मॉड्यूल 2 के लिए आपकी परीक्षण पुस्तिका में दिए गए निर्देशों का अनुवाद निम्नलिखित है। m

27 मिनट (मानक समय)

### **वदशा-वनद्देश**

इस अनुभाग के प्रश्न कई महत्वपूर्ण गणित कौशलों को संबोधित करते हैं।

सभी प्रश्नों के लिए कैलकुलेटर के उपयोग की अनुमति है।

### **नोट्स**

बशर्ते अन्यथा ऐसा उल्लेख हो:

- <u>• सभी चर और व्यंजक वास्तविक संख्याएँ दर्शाते हैं</u>।
- उपलब्ध आकृतियाँ स्कैल पर तैयार किए गए हैं।
- सभी आकृतियाँ एक समतल में स्थित हैं।
- दकसी दरए गए फ़ं क्शि *f* का डोमेि सभी वा्ततदवक संख्याओं *x* का सेट हैलिसमें*f(x)* एक वा्ततदवक संख्या है।

### **संद**र्भ

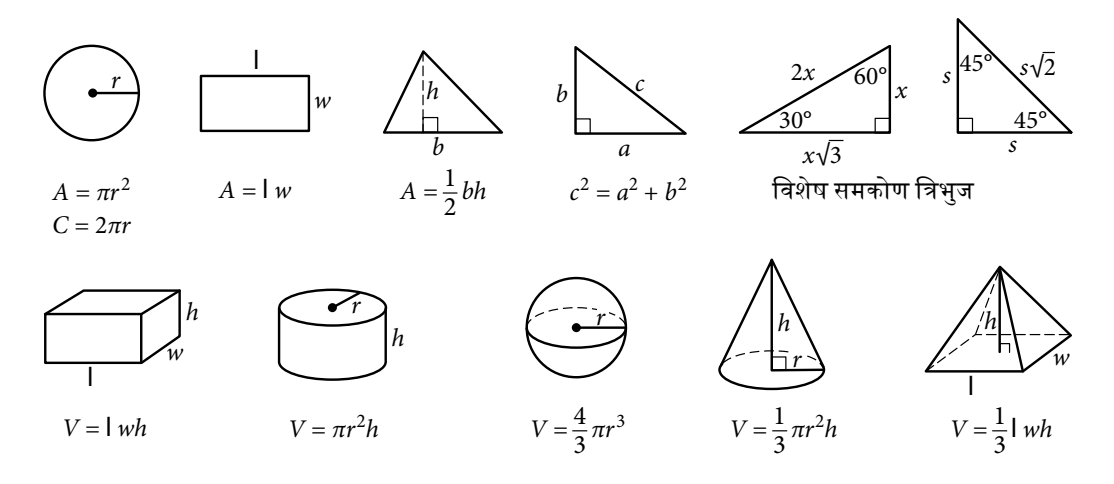

एक वृत मेंचाप की दडग्री की संख्या 360 होती है। एक वृत मेंचाप केरेदडयि की संख्या 2π होती है। एक त्रिभुज के कोणों के माप का योग 180 होता है।

**बहुविकल्पीय प्रश्नों के लिए**, प्रत्येक समस्या को हल करें, दिए गए विकल्पों में से सही उत्तर चुनें और फिर इस पुस्तिका में अपने उत्तर पर गोला लगाएं। प्रत्येक प्रश्न के केवल एक उत्तर पर गोला लगाएँ। यदि आप अपना मन बदलते हैं, तो गोले को पुरी तरह मिटा दें। आपको उन प्रश्नों के लिए क्रेडिट नहीं मिलेगा जिनके एक से अधिक उत्तर पर गोले किए हुए हैं, या ऐसे प्रश्नों के लिए जिनका कोई उत्तर नहीं है।

**छात्र-निर्मित <b>प्रतिक्रिया प्रश्नों के लिए**, प्रत्येक समस्या को हल करें और नीचे बताए अनुसार परीक्षा पुस्तिका में प्रश्न के आगे या नीचे अपना उत्तर लिखें।

- एक बार जब आप अपना उत्तर लिख लें, तो उस पर स्पष्ट रूप से गोला लगा दें। आपको गोले के बाहर लिखी गई किसी भी चीज़ के लिए, या एक से अधिक गोले वाले उत्तर वाले किसी भी प्रश्न के लिए क्रेडिट नहीं मिलेगा।
- **यदि आपको <b>एक से अधिक सही उत्तर** मिलते हैं, तो केवल एक उत्तर लिखें और उस पर गोला बनाएं।
- आपका उत्तर **सकारात्मक** उत्तर केलिए 5 अक्षर तक और **नकारात्मक** उत्तर केलिए 6 अक्षर (िकारात्मक चचह्न सदहत) तक हो सकता है, लेकिन इससे अधिक नहीं।
- <span id="page-16-0"></span>▪ यदर आपका उत्तर एक **अंश** हैिो बहुत िंबा है (सकारात्मक केलिए 5 वर्णसेअनधक, िकारात्मक केलिए 6 वर्ण), तो दशमलव समतुल्य लिखें।
- यदि आपका उत्तर **दशमलव** है जो बहुत लंबा है (सकारात्मक के लिए 5 वर्ण से अधिक, नकारात्मक के लिए 6 वर्ण), तो इसे छोटा करें या चौथे अंक पर गोल करें।
- यदर आपका उत्तर **वमल्रित संख्या** है (िैसे 3½), तो इसेअिुचचत अंश (7/2) या इसके रशमिव समकक्ष (3.5) के रूप में लिखें।
- **-** अपने गोलाकार उत्तर में प्रतिशत चिह्न, अल्पविराम या डॉलर चिह्न जैसे **प्रतीक** शामिल न करें।

### 2.4.2 **मॉड्यूि केदौरान**

38 लमनट के बाद, आपके प्रॉक्टर कहेंगे:

मॉड्यूल 2 में आपके पास 5 मिनट शेष हैं।

ठीक 43 लमनट के बाद, आपके प्रॉक्टर कहेंगे:

कृपया काम रोक दें और अपनी पेंसिल मेज पर रखें।

### 2.4.3 **मॉड्यूि 2 केबाद**

प्रॉक्टर सभी लिद्याल्थियों, सेकहेंगे:

अपनी प्रश्न पुस्तिका बंद करें और इसे अपनी मेज पर छोड़ दें।

# 2.5 **SAT वनबंध विभाग**

### 2.5.1 **वनबंध सेपहिे**

विराम घोषित करने के लिए, आपका प्रॉक्टर कहेगा:

कैलकुलेटर को अपनी मेज के नीचे रखें। अब हम आराम के लिए 5 मिनट का विराम लेंगे। आप न तो कमरे से बाहर जा सकते हैं न ही परीक्षा प्रश्नों पर चर्चा कर सकते हैं।

5-नमिट का दवराम

ब्रेक केअंत मेंआपके प्रॉक्टर कहेंगे:

कृपया अपनी सीट पर बैठें।

### 2.5.2 **वनबंध सामग्री वितरण**

### प्रॉक्टर सभी लिद्याल्थियों, सेकहेंगे:

अब मैं आपमें से प्रत्येक को एक निबंध पुस्तिका और उत्तर पुस्तिका दूँगा। जब तक न कहा जाए निबंध पुस्तिका को न खोलें।

### प्रॉक्टर यह कहतेहुए जारी रखेंगे:

जब आपको निबंध पुस्तिका मिल जाती है, तो इसे पलटें और अपना अंतिम नाम, पहला नाम, मध्य नाम और नाम के आदर अक्षर, यदर हो तो अंदकत करें। नफर इस ्तकू ि का कोड\_\_\_\_\_\_\_ और िाम\_\_\_\_\_\_\_ और इस कमरेका परीक्षर कक्ष कोड (या नाम) \_\_\_\_\_\_\_\_ प्रिंट करें, जिसे मैंने आपके लिए पोस्ट किया है।

### प्रॉक्टर लिर कहेंगे:

फ़ील्ड 1 में अपना पुरा कानुनी नाम अभी भरें। रिक्त स्थान, हाइफ़न या वर्ण लोप का चिन्ह (अपास्ट्फी) शामिल करें यदि ये आपके नाम का हिस्सा हैं। अक्षरों को बड़े अक्षरों में बक्से में प्रिंट करें, फिर संबंधित बुलबुला भरें। सुनिश्चित करें कि प्रत्येक निशान गहरा हो और बुलबुला पूरी तरह से भरा हो।

आपका पहला नाम आपका कानूनी पहला नाम होना चाहिए। यदि आप किसी पसंदीदा प्रथम नाम का उपयोग करते हैं और आपके पास एक College Board ऑनलाइन खाता है, तो आप इसे वहां दर्ज कर सकते हैं। College Board आपकी पहचान की पुष्टि करने के लिए परीक्षा के दिन आपके कानूनी नाम का उपयोग करता है, लेकिन वे आपके साथ अन्य सभी संचारों में आपके पसंदीदा नाम का उपयोग करेंगे।

<span id="page-17-0"></span>जब आप पूरा कर लें तो ऊपर देखें।

#### फ़ील्ड 2, केलिए प्रॉक्टर कहेंगे:

यदि आप इस स्कूल में जाते हैं, तो हमारा 6 अंकों का स्कूल कोड \_\_\_\_\_\_\_ प्रिंट करें और संबंधित बबल भरें। जब आप पूरा कर लें तो ऊपर देखें।

यदि आप इस स्कूल के नहीं हैं या होमस्कूल के हैं, तो अपना हाथ खड़ा करें। मैं आपको फ़ील्ड 2 में भरने के लिए सही कोड देने के लिए आऊंगा/आऊंगी।

### फ़ील्ड 3 और 4 केलिए, आपके प्रॉक्टर कहेंगे:

यदि आप इस स्कूल में जाते हैं, तो फ़ील्ड 3 में "हाँ" ("Yes") के लिए बुलबुला भरें और हमारे स्कूल का नाम, शहर और राज्य फ़ील्ड 4 में प्रिंट करें। यदि आप नियमित रूप से इस स्कूल में नहीं जाते हैं, तो फील्ड 3 में आप पर लागू होने वाले बुलबुला को भरें और अपनी स्कुल की जानकारी को फील्ड 4 में प्रिंट करें। यदि आप निश्चित नहीं हैं कि आपको क्या भरना है, तो अपना हाथ खड़ा करें।

### फ़ील्ड 5 केलिए आपके प्रॉक्टर कहेंगे:

अपना साइन-इन टिकट देखें, और अपना पंजीकरण नंबर ढूंढें। फ़ील्ड 5 के बक्सों में 10-अंकीय संख्या प्रिंट करें और संबंधित बुलबुले भरें।

### फ़ील्ड 6, केलिए प्रॉक्टर कहेंगे:

फ़ील्ड 6 में, महीना, दिन और आपके जन्म के वर्ष के अंतिम 2 अंक भरें। 1-अंकीय संख्या भरते समय शून्य से प्रारंभ करें। संबंधित गोलों को भरें और जब आप पूर्ण कर लें तो देखें।

### फ़ील्ड 7, केलिए प्रॉक्टर कहेंगे:

जब आप फ़ील्ड 7 में अपना राज्य आईडी नंबर भरने के लिए तैयार हों, तो अपना हाथ उठाएँ।

महत्वपूर्ण: छात्रों को अपने निबंध अपनी उत्तर पुस्तिकाओं पर अवश्य लिखने चाहिए। आप स्क्रैच पेपर का उपयोग नहीं कर सकते।

### आपका प्रॉक्टर छात्रों को निबंध रिकॉर्ड करने के लिए निर्देश देगा

अब मैं आपको कुछ निर्देश देने जा रहा/रही हूँ जिससे आपको यह सुनिश्चित करने में मदद मिलेगी कि आपके निबंध को सही तरीके से स्कोर किया जाएगा।

- नोट्स लेने और आपके निबंध की योजना बनाने के लिए बिना लाइन वाले पेज का उपयोग करें। आपके द्वारा बिना लाइन वाले पृष्ठ पर कुछ भी लिखा जाएगा उसके लिए आपको अंक नहीं मिलेंगे।
- जब आप तैयार हो जाएं, तो लाइन वाले पहले पृष्ठ पर, जहाँ लिखा है "Begin Your Essay Here" ("अपना निबंध यहां से शुरू करें") पर अपना निबंध लिखना शुरू करें। इन लाइन वाले पृष्ठों पर चिह्नित मार्जिन के भीतर अपना निबंध लििें।
- नंबर 2 पेंसिल का उपयोग करें। यदि आप पेंसिल का उपयोग नहीं करते हैं, या यदि आप पृष्ठों को खाली छोड़ देते हैं, तो आपको शून्य निबंध ्तकोर प्रा्तत होगा।
- आपका निबंध दिए गए पृष्ठों के भीतर आ जाना चाहिए। लाइन वाले अंतिम पृष्ठ पर "STOP" शब्द के आगे कुछ भी न लिखें, क्योंकि उसके बाद कुछ भी लिखा होगा तो उसे स्कोर नहीं किया जाएगा।

### 2.5.3 **वनबंध का समय**

निबंध लिखना शुरू करने के लिए, आपके प्रॉक्टर कहेंगे:

एक बार शुरू करने पर, आपके पास निबंध भाग पर काम करने के लिए 50 मिनट होंगे। मैं शुरू करने और रुकने का समय पोस्ट करूंगा/करूँगी, और मैं आपको बता दूंगा/दूंगी कि जब हम भाग के आधे शेष समय पर होंगे और जब 5 मिनट बचे होंगे। अपनी उत्तर पुस्तिका और निबंध पुस्तिका को अपनी मेज पर समतल रखें।

कपया अपने निबंध पर न तो हस्ताक्षर करें और न उसमें अपना नाम जोडें (जैसे "By Jane Doe" द्वारा)। ऐसा करने पर आपके निबंध को स्कोर करने में देरी हो सकती है।

अब निर्देशों को पढ़ें, फिर निबंध प्रश्न पर जाएं और काम शुरू करें। समय अब शुरू होता है।

25 लमनट के बाद, आपके प्रॉक्टर कहेंगे:

आपकेपास निबंध भाग में 25 नमिट शेष हैं।

45 लमनट के बाद, आपके प्रॉक्टर कहेंगे:

आपके पास निबंध भाग में 5 मिनट शेष हैं।

### ठीक 50 लमनट के बाद, आपके प्रॉक्टर कहेंगे:

कृपया काम रोक दें और अपनी पेंसिल मेज पर रखें। अपनी उत्तर पुस्तिका और अपनी निबंध पुस्तिका बंद करें। अपनी उत्तर पुस्तिका को उसके पहले पृष्ठ को ऊपर की ओर रखते हुए अपनी निबंध पुस्तिका के बगल में रखें।

### प्रॉक्टर सभी लिद्याल्थियों, सेकहेंगे:

बधाई हो, आपने परीक्षा पूर्ण कर ली है। कृपया शांति से बैठे जब तक मैं आपकी निबंध सामग्री एकत्र करता/करती हूँ।

आपकी सामग्री एकत्र करिेकेबार, आपका प्रॉक्टर **[बखा्णस्तगी](#page-19-0) सेपहिे**की ओर बढ़ िाएगा।

# <span id="page-19-0"></span><sup>3</sup> **बरखास्त करना**

एक बार परीक्षण समाप्त होने के बाद, आपका प्रॉक्टर कहेगा:

बधाई हो। आपने SAT पुरा कर लिया है इससे कोई फर्क नहीं पड़ता कि आपको यह कैसा लगा, आज यहां आकर और परीक्षा पूरी करके आपने बहुत कुछ हासिल किया है।

लिर, प्रॉक्टर कहेंगे:

जब तक मैं आपकी परीक्षा पुस्तकें एकत्र करुँ और गिनुं, कपया चुपचाप बैठें।

# 3.1 **बखाथिस्तगी सेपहिे**

### सभी सामलग्रयों का लहसाब देनेके बाद, आपका प्रॉक्टर कहेंगे:

याद रखें, अपने उत्तर सबमिट करके, आप सहमत हैं कि आप परीक्षा कक्ष से कोई परीक्षा प्रश्न नहीं लेंगे, उन्हें किसी को नहीं देंगे, या ईमेल, टेक्स्ट संदेश, ऑनलाइन या किसी अन्य तरीके से किसी के साथ उन पर चर्चा नहीं करेंगे। इससे यह सुनिश्चित करने में मदद मिलती है कि सभी छात्रों को निष्पक्ष और समान परीक्षा अनुभव मिले। यदि आज तुमने कुछ भी देखा जो तुम्हें चिंतित करता है, तो जाने से पहले आओ और मुझसे बात करो।

यदि आप अपना स्कोर रद्द करना चाहते हैं, तो कृपया जाने से पहले मुझसे मिलें।

आपके पास Bluebook में अपने चार निःशुल्क स्कोर भेजने के चयनों को अपडेट करने के लिए तीन दिन हैं। यदि आप ऐसा करना चाहते हैं, तो आपको अपने साइन-इन टिकट की आवश्यकता होगी, इसलिए इसे कहीं सुरक्षित रखें। यदि आपको Bluebook तक पहुँचने में सहायता की आवश्यकता है, तो कृपया अपने परामर्शदाता से मिलें।

जैसा कि मैंने परीक्षा की शुरुआत में कहा था, यदि कोई व्यक्ति परीक्षा सुरक्षा से संबंधित इन नीतियों में से किसी का भी उल्लंघन करता है तो उनका स्कोर रद्द कर दिया जाएगा और उन्हें भविष्य में अन्य College Board परीक्षा देने से रोका जा सकता है।

कपया अपनी सीट पर प्रतीक्षा करें जब तक मैं आपकी पंक्ति को नहीं भेजता/भेजती। उस बिंद पर, आप अपना सामान इकट्ठा कर सकते हैं और परीक्षण से पहले आपके द्वारा छूटी हुई किसी भी चीज को लेने के लिए आ सकते हैं। जब भी आप छोड़ते हैं, कृपया अन्य कमरों में काम करने वाले लोगों के बारे में विचार करें। आज फिर से आपकी कड़ी मेहनत केलिए बधाई।

आपके जाने से पहले आपका प्रॉक्टर आपसे यह पुस्तिका ले लेगा।